Process to perform a UCR Audit

There are two opportunities to audit the registration:

First, when carriers have submitted the registration form to the state.

Second, after the registration has been processed online by the company, process agent or state official.

At time of registration:

State official can compare the number of vehicles indicated on the registration form with the most recent MCS-150 form.

• Verify the number being registered against the number indicated on their most recent MCS-150 Form, prior to the UCR filing.

If the numbers match then process the application. If the number of vehicles does not match then:

• Verify the number of vehicles on the IRP report.

If the number being registered is less than the number on the IRP report then the state should send a letter to the carrier informing them that a desk audit of their application was completed and they would need to file UCR Forms 1 & 2 with an explanation for the difference.

After the registration has been processed:

State official should pull a report from the appropriate registration program. The following is a step by step on how to do this with the National Registration System.

Step one log in the register with State User account:

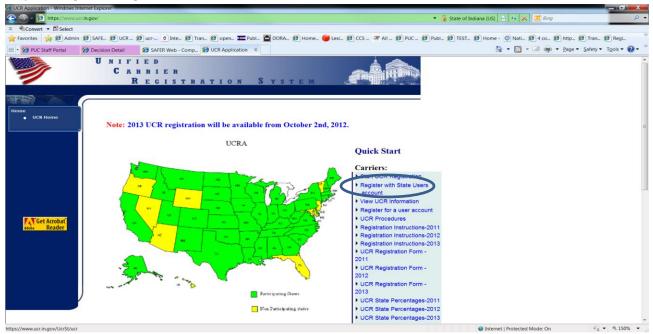

Step two click on the reports button:

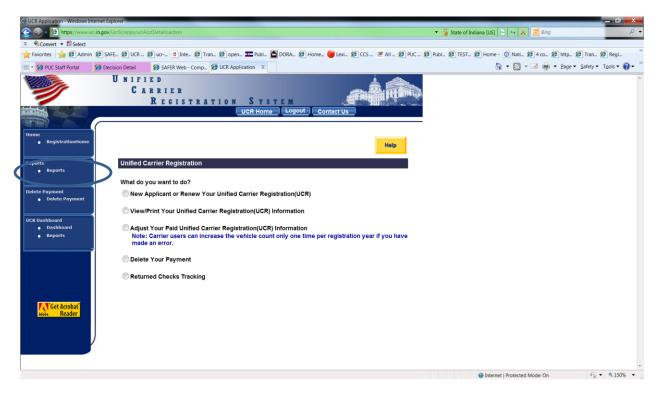

Select the Vehicle Count Audit Report:

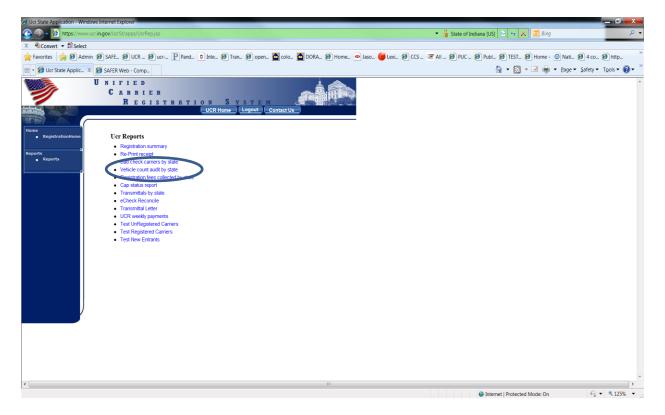

Select the Two Digit State:

| https://www.ucr.in.gov/UcrSt/apps/UcrParam.jsp?RepType=UcrFedCount - Windows In                                                                                                | ternet Explorer                                                                           |                           |
|----------------------------------------------------------------------------------------------------|-------------------------------------------------------------------------------------------|---------------------------|
| https://www.ucr.in.gov/UcrSt/apps/UcrParam.jsp?RepType=UcrFedCount                                                                                                    |                                                                                           | 🔒 State of Indiana [US] 🔄 |
| https://www.ucr.in.gov/UcrSt/apps/UcrParam_isp?RepType=UcrFedCount<br>UCR Reports:<br>Please select 2 letter State<br>ID:<br>State:<br>Select Registration Year:<br>Run Report | Select State  Select State AK AL AR AR CA CO CT DE GA IA ID IL IN KS KY LA MA ME MI MN MO | State of Indiana [US]     |
|                                                                                                    | MS<br>MT                                                                                  |                           |
| Done                                                                                                    | NC net   Protected Mode: On                                                               |                           |

Next, Select the Audit Year and click on the Run Report button:

| https://www.ucr.in.gov/UcrSt/apps/UcrParam.jsp?RepType=UcrFedCount - Windows In | ternet Explorer                                                                        |                       |
|---------------------------------------------------------------------------------|----------------------------------------------------------------------------------------|-----------------------|
| https://www.ucr.in.gov/UcrSt/apps/UcrParam.jsp?RepType=UcrFedCount              | 🖕 🔒                                                                                    | State of Indiana [US] |
| UCR Reports:<br>Please select 2 letter State<br>ID:<br>State:                   | co -                                                                                   |                       |
| State.<br>Select Registration Year:                                             | Select Year 🔻                                                                          |                       |
| Run Report                                                                      | Select Year           2008           2010           2011           2012           2013 |                       |
| Done                                                                            | Internet   Protected Mode: On                                                          | 🔩 🕶 🍕 150% 👻          |

## Below is an Example of the Audit Report:

| ] <b>, , , , , , , , , , , , , , , , , , ,</b> |                                                                              |                                                         | nvserv                                                                                | let [Read          | -Only] - Micro                 | soft Excel                              |               |        |                   | -             | Print Street   | -          |                      |     |
|------------------------------------------------|------------------------------------------------------------------------------|---------------------------------------------------------|---------------------------------------------------------------------------------------|--------------------|--------------------------------|-----------------------------------------|---------------|--------|-------------------|---------------|----------------|------------|----------------------|-----|
| File Home Insert Page Layout                   | Formulas Data Review View                                                    | DYMO Label                                              | Acro                                                                                  | bat                |                                |                                         |               |        |                   |               |                |            | a 🕜 c                | - 6 |
| Calibri -                                      |                                                                              | Vrap Text                                               | G                                                                                     | ieneral            | *                              | <b>1</b> 55                             |               | ÷      | <b>×</b>          | Σ Aut         | oSum * A       | A          |                      |     |
| v Format Painter B I U v                       | ・  🂁 • 🛕 •   🎫 吾 吾   連 徳   國)                                                | /lerge & Cent                                           | er 👻                                                                                  | \$ - %             | • <sup>00</sup> .00 .00        | Conditional Forr<br>Formatting * as Tal |               | Insert | Delete Forr       |               | Sort & I       |            |                      |     |
| Clipboard G Font                               | G Alignment                                                                  |                                                         | 5                                                                                     | Num                | ber G                          | Styles                                  | one orginal   |        | Cells             |               | Editing        |            |                      |     |
| B3 - fx                                        |                                                                              |                                                         |                                                                                       |                    |                                |                                         |               |        |                   |               |                |            |                      |     |
| A                                              | В                                                                            | С                                                       | D                                                                                     | F                  |                                | F                                       |               | G      | н                 | 1             | 1              | К          |                      | Ν   |
| Legal Name                                     | Dba Name                                                                     | м                                                       | c                                                                                     | Mz<br>Number       | Business Add                   | ress                                    |               |        | Num Of<br>Vehicle | Num Of        | Num Of Vehicle |            | Registration<br>Year |     |
|                                                |                                                                              |                                                         |                                                                                       |                    |                                |                                         |               |        | Registered        | Vehicle Intra | a Original     | Count Flag |                      |     |
| A-CORE CONCRETE CUTTING INC                    |                                                                              | 737462                                                  |                                                                                       |                    |                                | EY LANE, MURRAY, UT,                    |               | UT     | 73                | 56            | 123            | E          | 2015                 |     |
| ACE DISPOSAL INC                               |                                                                              | 704273                                                  |                                                                                       |                    | 2274 SOUTH TE<br>CITY,UT,84119 | CHNOLOGY DRIVE, WE                      | ST VALLEY     | UT     | 100               | 0             | 135            | Е          | 2015                 |     |
| ABNOLD MACHINERY INC                           | GENERAL IMPLEMENT DIST                                                       | 122985                                                  |                                                                                       |                    |                                | ALT LAKE CITY, UT, 84119                |               | UT     | 96                | 0             | 111            | E          | 2015                 |     |
| ATK LAUNCH SYSTEMS INC                         |                                                                              | 76595                                                   |                                                                                       |                    |                                | WAY 83.,CORINNE,UT,8                    |               | UT     | 20                | 113           | 133            | E          | 2015                 |     |
| BHINC                                          | вні                                                                          | 762561 69                                               | 2494                                                                                  |                    | 826 SOUTH 1500                 | EAST.,VERNAL,UT,840                     | 78            | UT     | 68                | 0             | 221            | Е          | 2015                 |     |
| CEMEX CONSTRUCTION MATERIALS SOUTH LLC         | EX CONSTRUCTION MATERIALS SOUTH LLC CEMEX                                    |                                                         | 942243 4646 E VAN BUREN #250,PHOENIX,AZ,85098<br>199 V STATE STREET / HV/ 89,PLEASANT |                    |                                | UT                                      | 5             | -3     | 580               | E             | 2015           |            |                      |     |
| CHRISTENSEN TRUCK SALES                        | LES                                                                          |                                                         | 380048 GIRDVE,UT,84062                                                                |                    | UT                             | 5                                       | 0             | 228    | E                 | 2015          |                |            |                      |     |
| CONSOLIDATED LEASING COMPANY                   | PETERBILT PAC LEASE OF UTAH AND IDAHO                                        | 1510128 1910 SOUTH 5500 WEST, SALT LAKE CITY, UT, 84115 |                                                                                       | UT                 |                                |                                         | 170           | E      | 2015              |               |                |            |                      |     |
| CORP PBO CHURCH OF JESUS CHRIST LDS            | DESERET INDUSTRIES                                                           | 229057 1600 SOUTH VALLACE ROAD, SALT LAKE CITY, UT, 84  |                                                                                       | KE CITY,UT,84108   | UT                             | 66                                      | 0             | 181    | E                 | 2015          |                |            |                      |     |
| CUTTERS VIRELINE SERVICE INC                   |                                                                              | 444772                                                  |                                                                                       |                    | 920 S 1500 E., VER             | RNAL,UT,84078                           |               | UT     | 86                | 24            | 110            | E          | 2015                 |     |
| ENTERPRISE LEASING COMPANY VEST LLC            | ENTERPRISE COMMERCIAL TRUCKS                                                 | 1741448                                                 |                                                                                       |                    | 6855 BERMUDA                   | ROAD, LAS VEGAS, NV                     | ,89119        | UT     |                   |               | 147            | E          | 2015                 |     |
| GENEVA ROCK PRODUCTS INC                       |                                                                              | 352640                                                  |                                                                                       |                    | 730 NORTH 1500                 | VEST.,OREM,UT,84057                     | ,             | UT     | 50                | 451           | 501            | E          | 2015                 |     |
| GLOBAL EXPERIENCE SPECIALISTS INC              | GESLOGISTICS                                                                 | 463011 39                                               | 9451                                                                                  |                    | 7150 S TENAYA                  | VAY #100, LAS VEGAS,                    | VV,89113      | UT     | 31                | 163           | 171            | E          | 2015                 |     |
| HUNT ELECTRIC INC                              |                                                                              | 1192216                                                 |                                                                                       |                    | 1863 ALEXANDE                  | R STREET, SALT LAKE                     | CITY,UT,84119 | UT     | 17                | 95            | 112            | E          | 2015                 |     |
| J D FIELD SERVICES INC                         |                                                                              | 1001419 42                                              | 4001                                                                                  |                    | 2080 SOUTH 150                 | 0 EAST, VERNAL, UT, 84                  | 378           | UT     | 92                | 0             | 120            | E          | 2015                 |     |
| MCCANDLESS RENTAL AND LEASING INC              |                                                                              | 195163                                                  |                                                                                       |                    |                                | NORTH LAS VEGAS,N                       |               | UT     |                   |               | 190            | E          | 2015                 |     |
| ON DEMAND SEDAN SERVICES INC                   | ODS                                                                          |                                                         | 7187                                                                                  |                    |                                | AD.,LAS VEGAS,NV,8910                   |               | UT     | 15                | 0             | 104            | E          | 2015                 |     |
| PETERBILT OF RENO SPARKS LLC                   | PETERBILT PACLEASE OF RENO SPARKS<br>SPRINKLER WORLD MVI PLUMBERS SUPPLY LAS | 1709651                                                 |                                                                                       |                    | 2255 LARKIN CI                 | RCLE_SPARKS,NV,8943                     | 1             | UT     |                   |               | 136            | E          | 2015                 |     |
| STANDARD PLUMBING SUPPLY COMPANY               | VEGAS PLUMBERS SUPPLY DADI                                                   | 462902                                                  |                                                                                       |                    | 9310 S 370 V.,SA               | NDY,UT,84070                            |               | UT     | 19                | 83            | 102            | E          | 2015                 |     |
| STOCK BUILDING SUPPLY VEST LLC                 | STOCK BUILDING SUPPLY VEST                                                   | 37116                                                   |                                                                                       |                    | 1333 VEST 9000                 | SOUTH, VEST JORDAN                      | JUT,84088     | UT     | 64                | 140           | 204            | E          | 2015                 |     |
| SUNROC BUILDING MATERIALS INC                  | 1969725                                                                      |                                                         |                                                                                       | 730 NORTH 1500     | VEST.,OREM,UT,84057            | ,                                       | UT            | 38     | 131               | 169           | E              | 2015       |                      |     |
| SUNROC CORPORATION                             | 1222                                                                         |                                                         | 730 NORTH 1500                                                                        | VEST_OREM,UT,84057 | ,                              | UT                                      | 91            | 207    | 298               | E             | 2015           |            |                      |     |
| UNITED SITE SERVICES OF NEVADA INC             |                                                                              | 1152783                                                 |                                                                                       |                    | 1263 VEST 3050                 | SOUTH, OGDEN, UT, 844                   | 01            | UT     | 29                | 104           | 133            | E          | 2015                 |     |
| V V CLYDE & CO                                 |                                                                              | 45266                                                   |                                                                                       |                    |                                | SPRINGVILLE,UT,84663                    |               | UT     | 95                | 17            | 112            | E          | 2015                 |     |
| VASTE MANAGEMENT OF UTAH INC                   |                                                                              | 389289                                                  |                                                                                       |                    | 8652 SOUTH 400                 | IO VEST, VEST JORDAI                    | N,UT,84088    | UT     | 2                 | 142           | 144            | E          | 2015                 |     |
| ady                                            |                                                                              |                                                         |                                                                                       |                    |                                |                                         |               |        |                   |               |                | 100% 😑     |                      |     |

Resulting report identifies the number of vehicles indicated on their last MCS-150 form (Number of Vehicles Original), the number actually registered for (Num of Vehicle Registered), it also will give you a number of vehicles operated on intrastate. Each of these companies has registered in a bracket lower than what was expected. These carriers are listed by the bracket they should have registered in, the highest retreats to the lowest. This is indicated in the "Fed Vehicle Count Flag" column. It is indicated by a letter instead of a number – Bracket 6 is noted with an "E" Bracket 5 is shown as letter "D" and so forth.

So now you have obtained this report so what is required of and agency to show they have been completing the audits. States are required under Section 19. Of the Unified Carrier Registration Agreement to audit all the carriers who "retreated" from bracket 6 and 5 (E and D) and 3% of the carriers who "retreated from brackets 4 - 2 (C, B, A).

The following is the minimum effort that a state needs to do to complete the audit for carriers that have lowered the number of vehicles they have registered with the UCR to pay a lower fee.

As a means to track the audit process the following spreadsheet can be used or some other form designed by the state.

| 👔 🚽 🕫 🔻 📼 Method to Audit UCR - Microsoft Excel                                   |        |                                                                                                |              |                      |             |                                    |                      |     |             |          |
|-----------------------------------------------------------------------------------|--------|------------------------------------------------------------------------------------------------|--------------|----------------------|-------------|------------------------------------|----------------------|-----|-------------|----------|
| File Home Insert PageLayout Formulas Data Review View DYMOLabel Acrobat 🛆 🕑 🗆 🛱 🛛 |        |                                                                                                |              |                      |             |                                    |                      |     |             |          |
| Ê                                                                                 | ж<br>1 | Calibri $\cdot$ 11 $\cdot$ $A^{*}_{A} \equiv \equiv$                                           | 🖥 🗞 🗸        | Text                 | ieneral     | ▼                                  |                      |     | Σ AutoSum - | A        |
| Paste                                                                             |        | B <i>I</i> <u>U</u> - <u></u> → <u>A</u> - <b>≡ ≡ ≡</b>                                        | e & Center 🔻 | \$ • % • <b>*</b> .0 | Conditional | Format Cell<br>as Table = Styles = | Insert Delete Format |     | Find &      |          |
| Clipboard & Font & Alignment & Number & Styles Cells Editing                      |        |                                                                                                |              |                      |             |                                    |                      |     |             |          |
|                                                                                   | A      | 1 <del>-</del> (- <i>f</i> x                                                                   |              |                      |             |                                    |                      |     |             |          |
|                                                                                   | A      | B                                                                                              | с            | D                    | E           | F                                  | G                    | н   | 1           | -        |
|                                                                                   | A      |                                                                                                | U.           | U                    | C           | r                                  | 6                    | п   | 1           | -        |
| 1                                                                                 |        | Audit Worksheet                                                                                |              |                      |             |                                    |                      |     |             |          |
| 2                                                                                 |        |                                                                                                |              |                      |             |                                    |                      |     |             |          |
| _                                                                                 | ine No | UCR Form                                                                                       |              | contacted 1/31       |             | Contacted 1/31/1                   | .3                   |     |             | _        |
| 4                                                                                 |        | Registration Year being Audited                                                                | 12           | 20                   | 12 2012     | 2012                               |                      |     |             | +        |
| 5                                                                                 |        | USDOT Number of Registrant                                                                     |              |                      | +           | 1                                  |                      |     |             |          |
| 5                                                                                 |        | Legal Name of Registrant<br>DBA Name of Registrant                                             |              |                      |             |                                    |                      |     |             | <u> </u> |
| 8                                                                                 |        | Date UCR Application filed for the reporting year                                              | 5/25/2012    | 12/11/20             | 1/12/2012   | 1/4/2012                           |                      |     |             |          |
| 0                                                                                 |        | Section 4. Is box checked that indicate the number                                             | 5/25/2012    | 12/11/2              | 1/12/2012   | 1/4/2012                           |                      |     |             |          |
|                                                                                   |        | of vehicle shown was taken from the last reported                                              |              |                      |             |                                    |                      |     |             |          |
| 9                                                                                 |        | MCS-150 form (Yes, No). If unknown, leave blank.                                               | unkown       | unknown              | MCS-150     | Option 2                           |                      |     |             |          |
| 10                                                                                |        | Number of vehicles shown in Column A on the UCR                                                | 32           |                      | 33 222      |                                    |                      |     |             |          |
| 11                                                                                |        | Number of vehicles shown in Column C on the UCR F                                              |              |                      | 0           | 0                                  |                      |     |             |          |
| 12                                                                                |        | Number of vehicles shown in Column D on the UCR I                                              |              |                      | 0           | 0                                  |                      |     |             |          |
| 13                                                                                | 6      | Number of vehicles substracted on Line 2 on the UC                                             | 17           |                      | 13 215      | 0                                  |                      |     |             |          |
| 14                                                                                | 7      | Number of vehicles added on Line 3 on the UCR Forr                                             | n            |                      | 0           | 0                                  |                      |     |             |          |
| 15                                                                                | 8      | Total Number on Line 4 of the UCR Form                                                         | 15           |                      | 20 7        | 17                                 |                      | 0 0 |             | 0        |
| 16                                                                                | 9      | Fee Paid                                                                                       | \$ 452       | \$ 4                 | 52 \$ 452   | \$ 452                             |                      |     |             |          |
| 17                                                                                |        |                                                                                                |              |                      |             |                                    |                      |     |             |          |
| 18 Li                                                                             | ine No | MCS-150 Form                                                                                   |              |                      |             |                                    |                      |     |             |          |
|                                                                                   |        | Date of the MCS-150 on file at the time the UCR                                                |              |                      |             |                                    |                      |     |             |          |
| _                                                                                 |        | Application was filed in the base state                                                        | 11/28/2011   | 3/31/20              |             |                                    |                      |     |             | _        |
|                                                                                   |        | Number of Straight Trucks - Owned                                                              | 5            |                      | 40 185      |                                    |                      |     |             | _        |
| 21                                                                                |        | Number of Straight Trucks - Term Leased                                                        | 0            |                      | 72          | 0                                  |                      |     |             |          |
| 22                                                                                |        | Number of Straight Trucks - Trip Leased                                                        | 0            |                      | 3 3         | 0                                  |                      |     |             | +        |
| 23<br>24                                                                          |        | Number of Truck Tractors - Owned<br>Number of Truck Tractors - Term Leased                     | 27           |                      | 3 3         | 26                                 |                      |     |             | +        |
| 24<br>25                                                                          |        | Number of Truck Tractors - Term Leased<br>Number of Truck Tractors - Trip Leased               | 0            |                      | 11          |                                    |                      |     |             |          |
| 25                                                                                |        | Number of Truck Tractors - Trip Leased<br>Number of Hazmat Cargo Tank Trucks - Owned           | 0            |                      | 2           |                                    |                      |     |             | +        |
| 20                                                                                |        | Number of Hazmat Cargo Tank Trucks - Owned<br>Number of Hazmat Cargo Tank Trucks - Term Leased | 0            |                      | 2           | -                                  |                      |     |             | +        |
| 28                                                                                |        | Number of Hazmat Cargo Tank Trucks - Teim Leased                                               | 0            |                      | -           | +                                  |                      |     |             | +-       |
| 20                                                                                |        | Number of Motor-Coach - Owned                                                                  | 0            |                      |             |                                    |                      |     |             |          |
| 30                                                                                |        | Number of Motor-Coach - Term Leased                                                            | 0            |                      | -           |                                    |                      |     |             | 1        |
| 31                                                                                |        | Number of Motor-Coach - Trip Leased                                                            | ľ            |                      |             |                                    |                      |     |             |          |
| 32                                                                                |        | Number of School Bus 1-8 - Owned                                                               |              |                      |             |                                    |                      |     |             |          |
| 33                                                                                |        | Number of School Bus 1-8 - Term Leased                                                         |              |                      |             |                                    |                      |     |             |          |
| 34                                                                                |        | Number of School Bus 1-8 - Trip Leased                                                         |              |                      |             |                                    |                      |     |             |          |
| 35                                                                                | 26     | Number of School Bus 9-15 - Owned                                                              |              |                      |             |                                    |                      |     |             |          |
| 86<br> 4 4                                                                        | 27     | Number of School Bus 9-15 - Term Leased<br>Sheet1 Sheet2 Sheet3                                |              |                      |             | 14                                 | l                    |     |             | ► [      |
| Ready 80% + -                                                                     |        |                                                                                                |              |                      |             |                                    |                      |     |             |          |
|                                                                                   |        |                                                                                                |              |                      |             |                                    |                      |     | 0           |          |

A State may modify this spreadsheet to fit the needs of their audit process and documentation gathering.

The Auditor needs to determine what the carrier has indicated on the MCS-150 form that was filed prior to the date of the UCR registration. If the auditing agency has access to MCMIS they will log in pull a history of the MCS-150 form filings and select the most recent filing before the UCR registration was completed:

| Colourde HCD Dataset Andis Decessor (1) Adiases                                                                                                    | fe Mand                                                                                     |                                                                          | AU Label Acrobat                                                                                                    |  |  |  |  |  |  |
|----------------------------------------------------------------------------------------------------|---------------------------------------------------------------------------------------------|--------------------------------------------------------------------------|----------------------------------------------------------------------------------------------------|--|--|--|--|--|--|
|                                                                                                    |                                                                                             | p/PKG_CARRIER_SEARCH.PRC_SEARCH_SELECTION                                |                                                                                                    |  |  |  |  |  |  |
| S FMCSA Portal                                                                                                    | -                                                                                           | p/PKG_CARRER_SEARCH.PKC_SEARCH_SELECTION                                 |                                                                                                    |  |  |  |  |  |  |
| CVIEW-Plus Query V                                                                                                    | -                                                                                           | Options for this Company                                                 | <sup>≫</sup> Martin Tools + Qartin Page + Safety + Tools + Qartin +                                                                                                    |  |  |  |  |  |  |
| Home With Solary - Control - Control - Contro |                                                                                             | Activity Summary                                                         | The safety of the safety of th |  |  |  |  |  |  |
| MX Type:                                                                                                    |                                                                                             | Assignments<br>Cargo Tank Facilities                                     |                                                                                                    |  |  |  |  |  |  |
| New Entrant Status:                                                                                                    | NEVER IN                                                                                    | Company History                                                          |                                                                                                    |  |  |  |  |  |  |
| New Entrant Entry Date:                                                                                                    |                                                                                             | Company Letter History                                                   |                                                                                                    |  |  |  |  |  |  |
| Name of Authorized Person:                                                                                                    | BRETT H                                                                                     | Company Record                                                           | on: EHS ENGINEER II                                                                                                    |  |  |  |  |  |  |
| Do not put in NE Program (Y/N):                                                                                                    | • YES                                                                                       | Current Rating Information                                               |                                                                                                    |  |  |  |  |  |  |
| 1. Officer Name:                                                                                                    | BRETT H                                                                                     |                                                                          |                                                                                                    |  |  |  |  |  |  |
| 1. Officer Title:                                                                                                    | DOT COM                                                                                     | Inspection                                                               |                                                                                                    |  |  |  |  |  |  |
| 2. Officer Name:                                                                                                    | 1                                                                                           | Inspection Selection System (ISS)                                        |                                                                                                    |  |  |  |  |  |  |
| 2. Officer Title:                                                                                                    | 1                                                                                           | MCSIP/CSA Information<br>Maintain Docket Number                          |                                                                                                    |  |  |  |  |  |  |
|                                                                                                    | -1                                                                                          | Maintain Docket Number<br>Modify Company Record                          |                                                                                                    |  |  |  |  |  |  |
|                                                                                                    |                                                                                             | OOS Records                                                              |                                                                                                    |  |  |  |  |  |  |
| Carrier Operation:                                                                                                    | A. IN                                                                                       | Reapplication After Revocation of NE<br>Request On-Demand Letters        | INTRASTATE NON-HAZMAT                                                                                                    |  |  |  |  |  |  |
| Mileage (MCS 150):                                                                                                    |                                                                                             | Returned Letter                                                          | 2013                                                                                                    |  |  |  |  |  |  |
| Mileage (MCS 151):                                                                                                    |                                                                                             | Review                                                                   |                                                                                                    |  |  |  |  |  |  |
|                                                                                                    |                                                                                             | SafeStat Information<br>Safety Audit                                     |                                                                                                    |  |  |  |  |  |  |
|                                                                                                    |                                                                                             | Safety Audit Refusal                                                     |                                                                                                    |  |  |  |  |  |  |
|                                                                                                    |                                                                                             | View MCS-150/150B History                                                | 60                                                                                                    |  |  |  |  |  |  |
|                                                                                                    |                                                                                             | View Unified Carrier Registration (UCR) Information                      |                                                                                                    |  |  |  |  |  |  |
| June 08, 2015                                                                                                    |                                                                                             |                                                                          |                                                                                                    |  |  |  |  |  |  |
| Cargo Tank Soard                                                                                                    | L Compan                                                                                    | y Information   Crash   Inspection   Letters   MCS150/1                  | 50B/150C Add I Monitoring I Reports I                                                                                                    |  |  |  |  |  |  |
| Cargo Tank Search                                                                                                    | i i <u>compan</u>                                                                           | Review   Safety Audit                                                    |                                                                                                    |  |  |  |  |  |  |
| FMCSA Home I                                                                                                    | Feedback   Pr                                                                               | ivacy Policy   USA.gov   Freedom of Information Act (FOIA)   Accessibili | ty   OIG Hotline   Web Policies and Important Links   Plug-ins                                                                                                    |  |  |  |  |  |  |
|                                                                                                    |                                                                                             | Federal Motor Carrier Safety Administration                              |                                                                                                    |  |  |  |  |  |  |
| Alamon Market                                                                                                    | 1200 New Jersey Avenue SE, Washington, DC 20590 - 1710-180-837-6839 - Field Office Contacts |                                                                          |                                                                                                    |  |  |  |  |  |  |
|                                                                                                    |                                                                                             |                                                                          |                                                                                                    |  |  |  |  |  |  |

Then select the last MCS-150 filing that happened before the registration was done. Keep in mind this may be up to two years before.

| FM 100 🖆 Home 💱 | CVIEW-Plus Query Windo   🔯 Google Maps 🖉 Listen Now 🧏 MSN 🐌 Suggested Sites | 🔹 👋 🎽 🐨 🖾 👻 🖶 🖛 🔹 Page 🕶 Safety 🕶 Tools 🕶 I |
|-----------------|-----------------------------------------------------------------------------|---------------------------------------------|
| I               | 1 1                                                                         |                                             |
|                 |                                                                             |                                             |
|                 | Form Generated                                                              | Form Date ( 24 Hour<br>Clock )              |
| MCS             | S-150/150B                                                                  | <u>12/22/2014 10:04:09</u>                  |
| MCS             | S-150/150B                                                                  | 03/17/2014 14:37:58                         |
| MCS             | S-150/150B                                                                  | 02/18/2014 12:10:51                         |
| MCS             | S-150/150B                                                                  | 12/13/2013 09:28:55                         |
| MCS             | S-150/150B                                                                  | 01/18/2013 11:46:45                         |
| MCS             | S-150/150B                                                                  | 01/16/2013 10:18:47                         |
| MCS             | S-150/150B                                                                  | 02/13/2012 09:27:03                         |
| MCS             | S-150/150B                                                                  | <u>04/19/2011 10:38:06</u>                  |
| MCS             | S-150/150B                                                                  | <u>04/19/2011 10:31:54</u>                  |
| MCS             | S-150/150B                                                                  | <u>04/14/2011 11:01:55</u>                  |
| MCS             | S-150/150B                                                                  | <u>03/01/2011 10:49:12</u>                  |
| MCS             | S-150/150B                                                                  | <u>06/29/2010 10:16:50</u>                  |
| MCS             | S-150/150B                                                                  | 05/07/2009 13:39:18                         |
| MCS             | S-150/150B                                                                  | <u>07/09/2008 10:08:26</u>                  |
| MCS             | S-150/150B                                                                  | 05/29/2007 11:37:20                         |
| MCS             | G-150/150B                                                                  | <u>01/11/2007 17:24:11</u>                  |
|                 | S-150/150B                                                                  | <u>06/02/2005 09:41:18</u>                  |
| MCS             | S-150/150B                                                                  | <u>02/01/2005 14:36:41</u>                  |
|                 |                                                                             |                                             |

If a state does not have access to MCMIS they can also retrieve the information from Safersys.org. To do so the auditor will go to safersys.org and click on the company snapshot and enter the USDOT number to bring up the carriers record.

| O3)280-4001 (Fee Required).         n the explanation of individual data fields, click on any field name or for help of a general nature go to SAFER General Help.         mation below reflects the content of the FMCSA management information systems as of 06/09/2015.         Entity.Type:       Carrier & Broker         Operating. Status:       AUTHORIZED FOR Property       Out of Service Date: None         Dea Name:       DOUG ANDRUS DISTRIBUTING LLC         DBA Name:       DOUG ANDRUS DISTRIBUTING LLC         DBA Name:       DOUG 300 \$45TH WEST         Mitcles:       100 \$00 \$334700 | Com<br>Recyce<br>Short<br>Add<br>Add<br>Cob | te<br>File<br>Paste<br>Clipboa is | If a state does not have access to N<br>do so the auditor will go to safersy<br>number to bring up the carriers rec | Company Sna. ×     SAFER Web - Company Sna. ×     Source - Company Sna. ×     Source - Company Sna. ×     Sou |
|----------------------------------------------------------------------------------------------------|---------------------------------------------|-----------------------------------|----------------------------------------------------------------------------------------------------|----------------------------------------------------------------------------------------------------|
|                                                                                                    | VLC r<br>plas<br>55000 Sind                 | Page: 7 of 7                      | Then click on the SMS results link in                                                                               | mation below reflects the content of the FMCSA management information systems as of 06/09/2015.           Entity Type:         Carrier & Broker           Operating Status:         AUTHORIZED FOR Property         Out of Service Date:           None         DBA Name:         DUG ANORUS DISTRIBUTING LLC           DBA Name:         Physical Address:         6300 S 45TH WEST           UDAHO FALLS, ID         B3402                                                                                                    |

Then click on the SMS results link in the upper right hand side: